# **v1.20\_**

- $\bullet$  [GUI](#page-0-0)
- $\bullet$  [cron](#page-3-0)
- 

 $\bullet$ 

<div class="aui-message error aui-message-error">

<p class="title">

<span class="aui-icon icon-error"></span>

<strong>Comala Metadata License Details</strong>

 $<$ /p>

<p>Invalid commercial evaluation license with a expired error. Please click <a href="https://marketplace.atlassian.com/plugins/org.andya.confluence. plugins.metadata" target="\_blank">here</a> to purchase a commercial license.</p> </div>

## GUI

<span id="page-0-0"></span>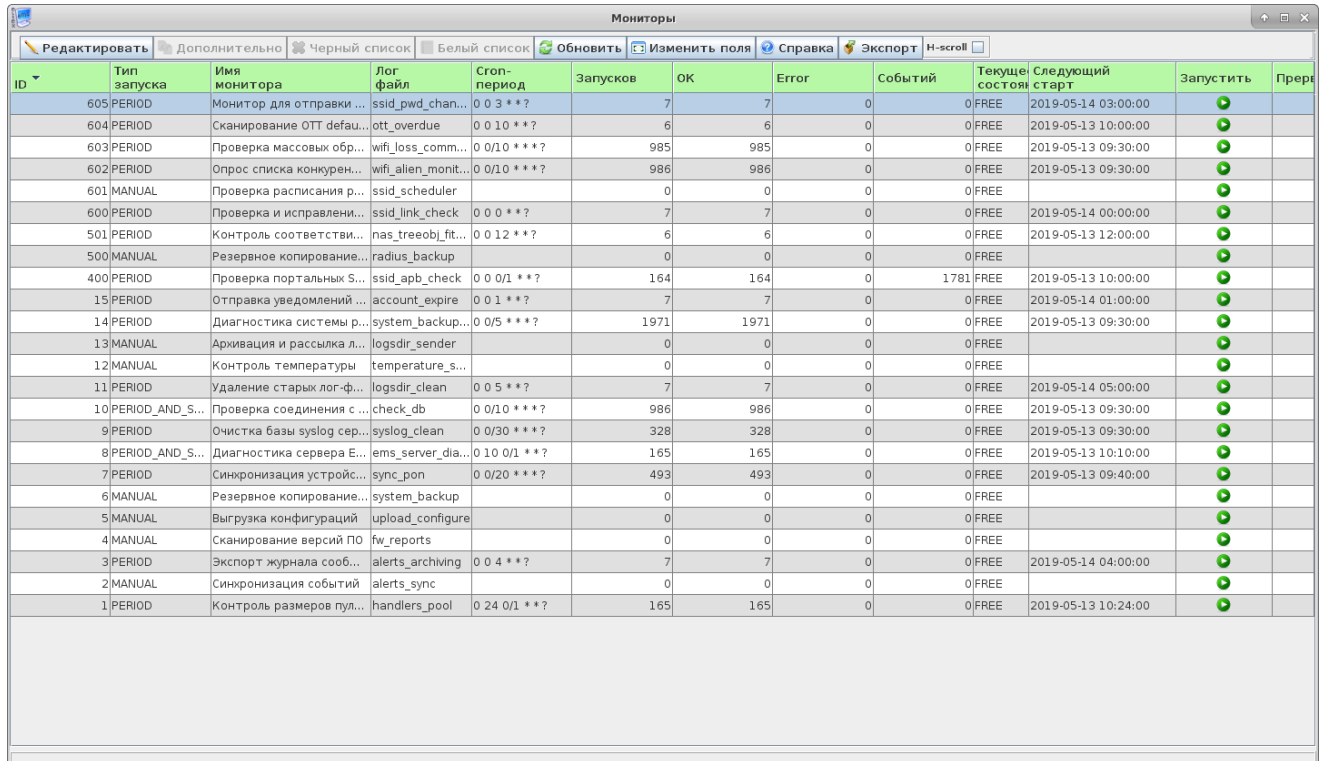

**X** закрыть

 $-$  ,  $-$  ,  $-$  ,  $-$  ,  $-$  ,  $-$ 

- $\bullet$  ID ;  $\bullet$  – :  $•$  manual-; •  $period -$ ;  $\bullet$ start\_server – ;  $-$  ;  $\bullet$  (en) - ();  $\bullet$  – ();  $\bullet$  $-$  ;  $\bullet$  – ; – ;  $\bullet$  $-$ , ;  $\bullet$ Cron- – ;  $\bullet$  – ; OK  $-$  ;
- Error ;
- $\bullet$ – ;

 $\bullet$ – :

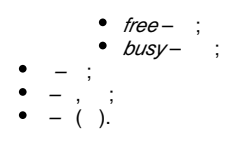

 $\sim 10^{10}$ 

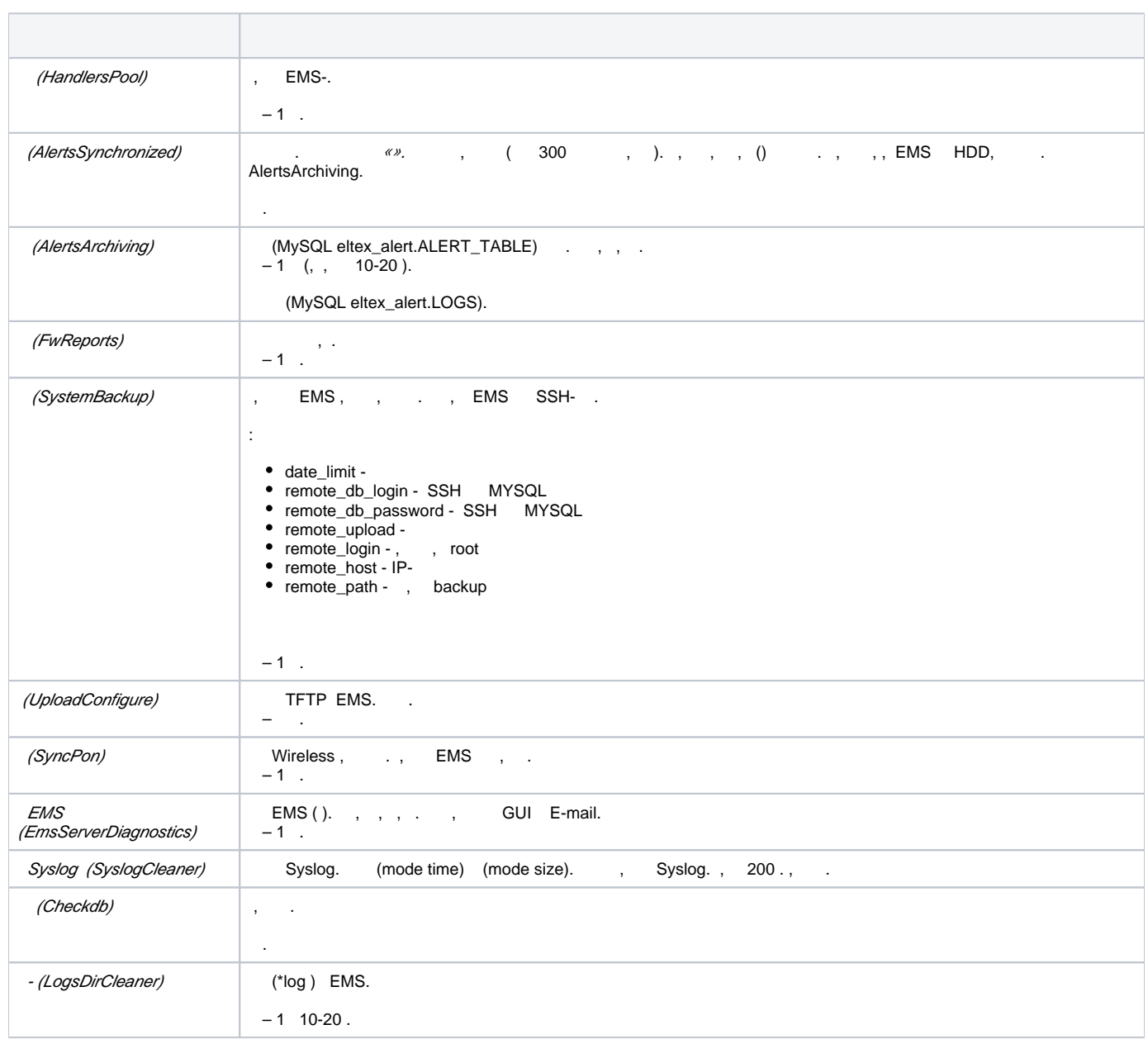

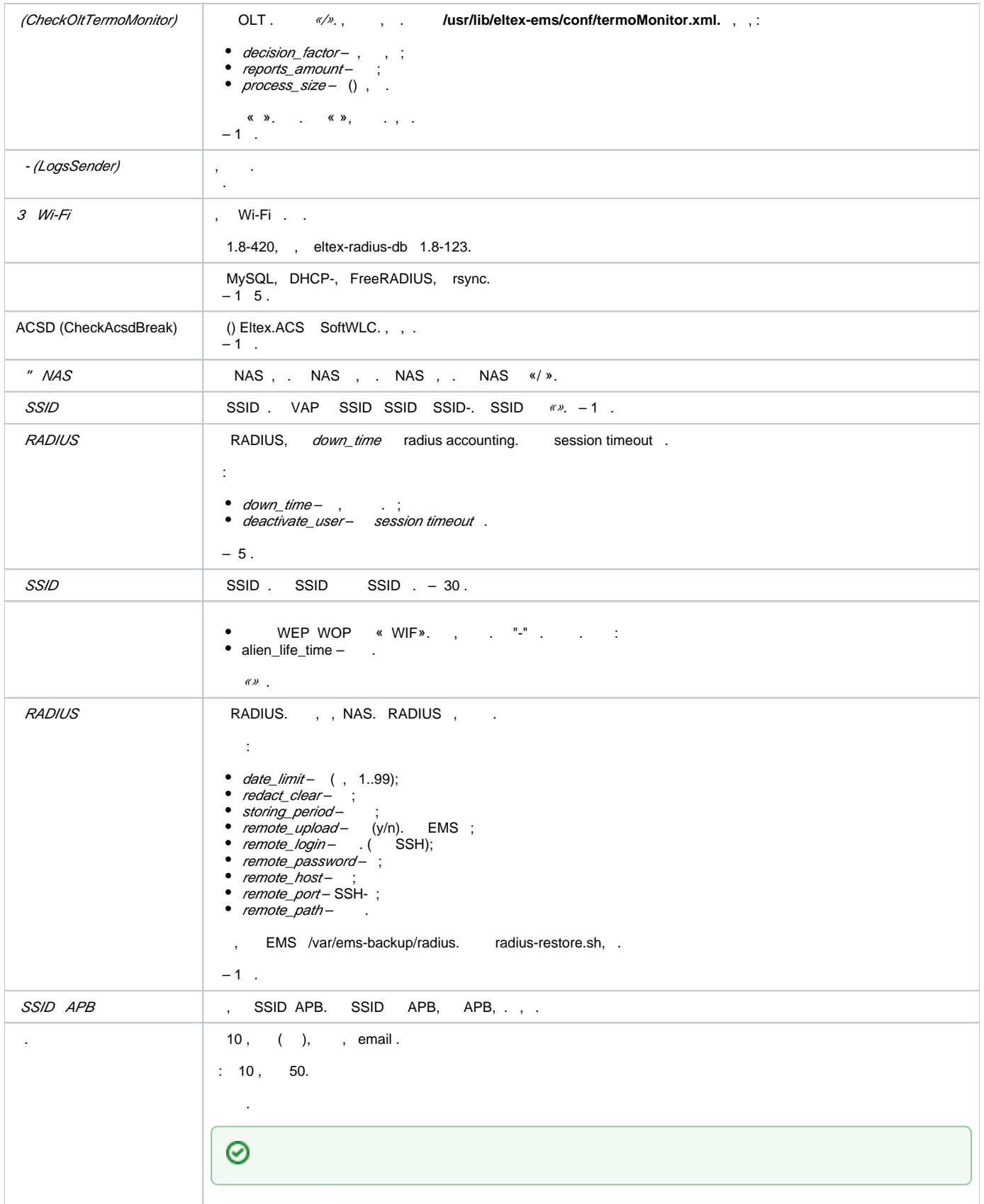

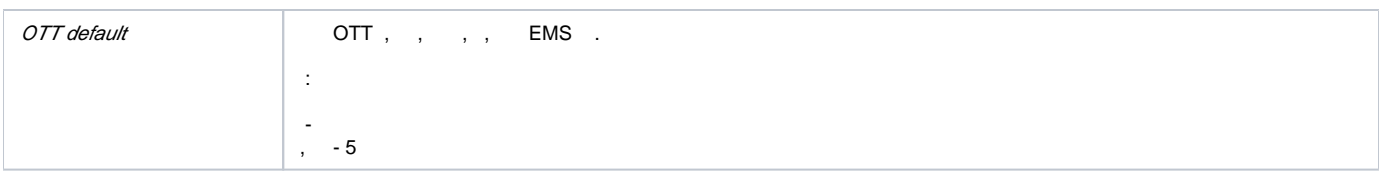

## cron

### <span id="page-3-0"></span>**cron**, . , cron-.

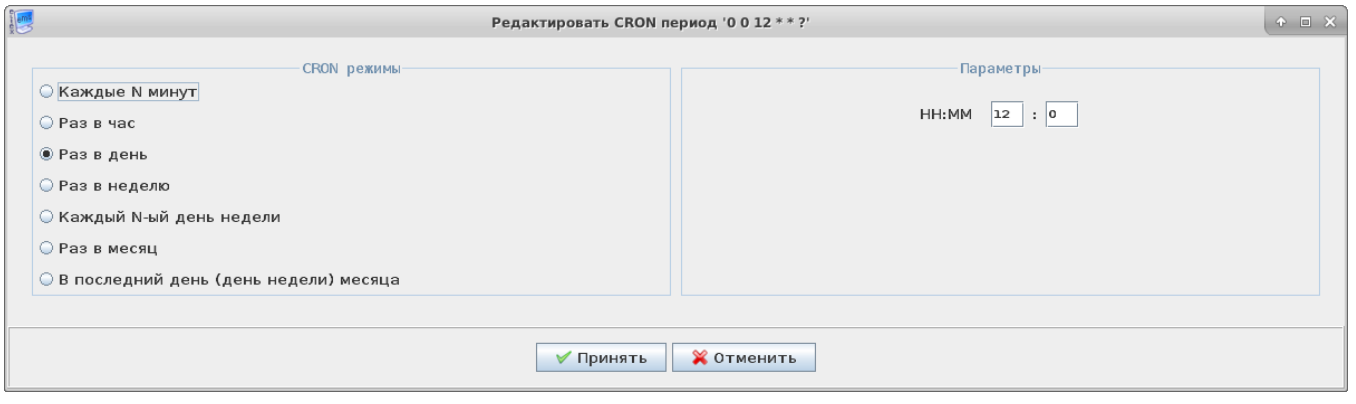

#### <span id="page-3-1"></span>**cron** :

.

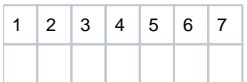

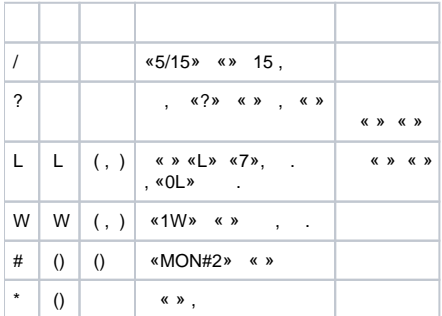

<span id="page-3-2"></span> $\sim 10^{-11}$ 

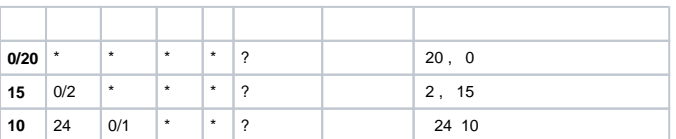

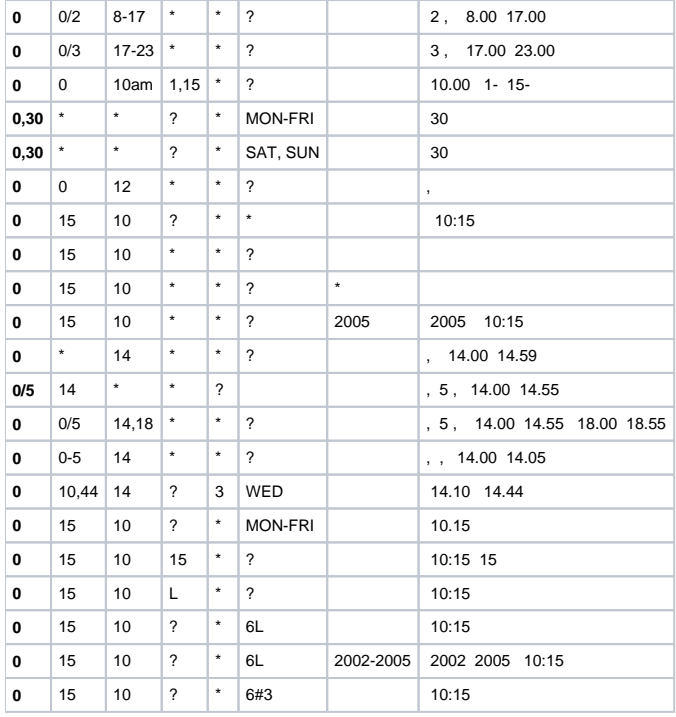

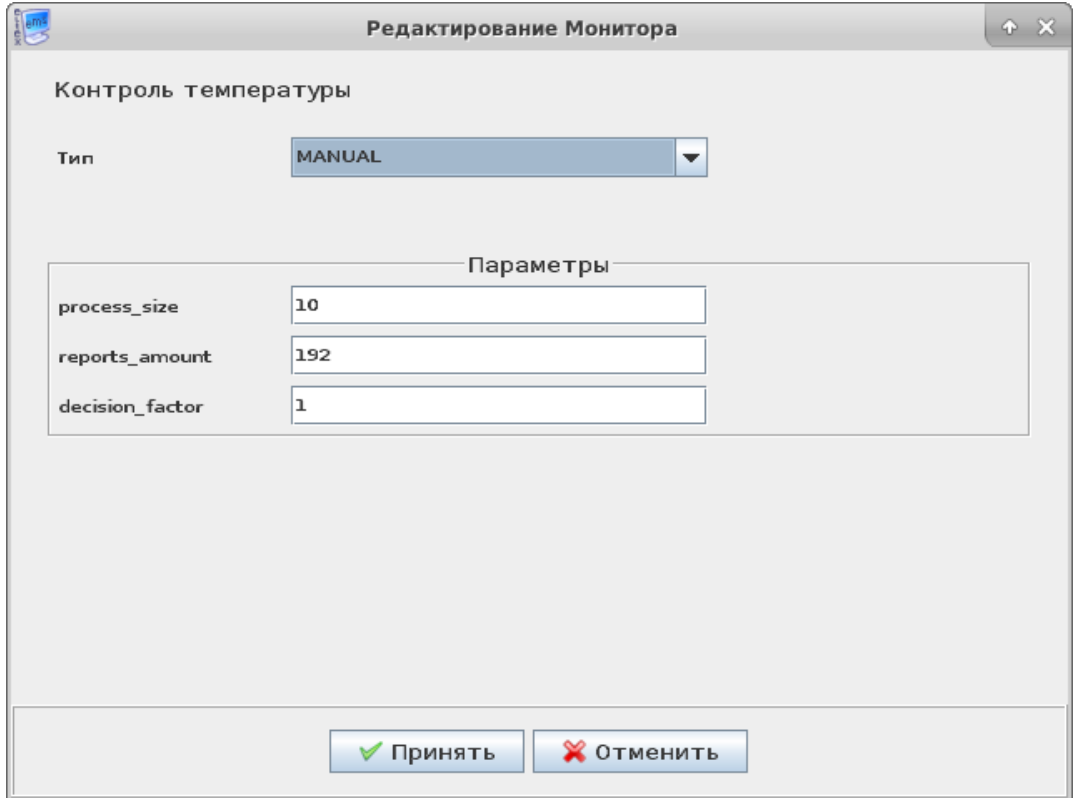